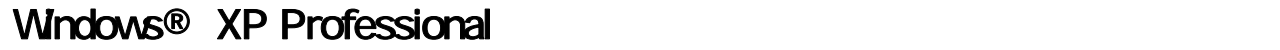

**Windows Vista Business** Windows XP Professional

Windows Logo

**Windows XP Professional Windows XP Professional** 

DVD-ROM Windows Vista Business CD-ROM<sup>Y</sup> CD-ROM Windows Vista Business

読みください。<br>「読みください」-「読みください」ということが、

重要保管 本紙では、お買い求めいただいた製品についての注意事項を記載しております。

LAN

 $LAN$ 

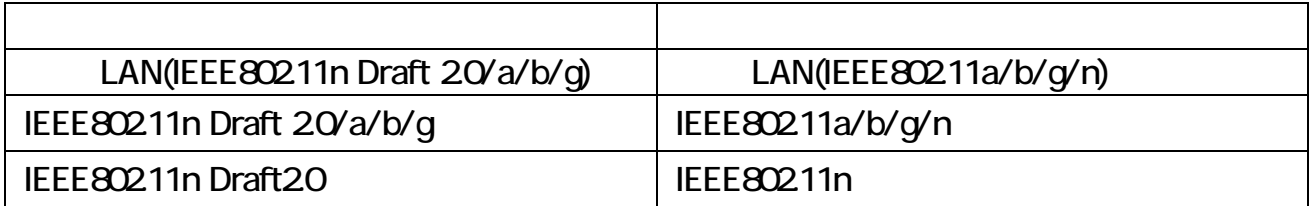

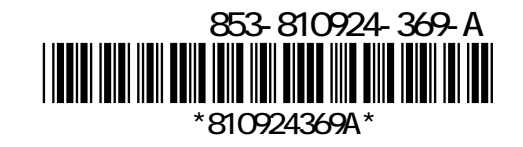

CD-ROM

## CD-ROM

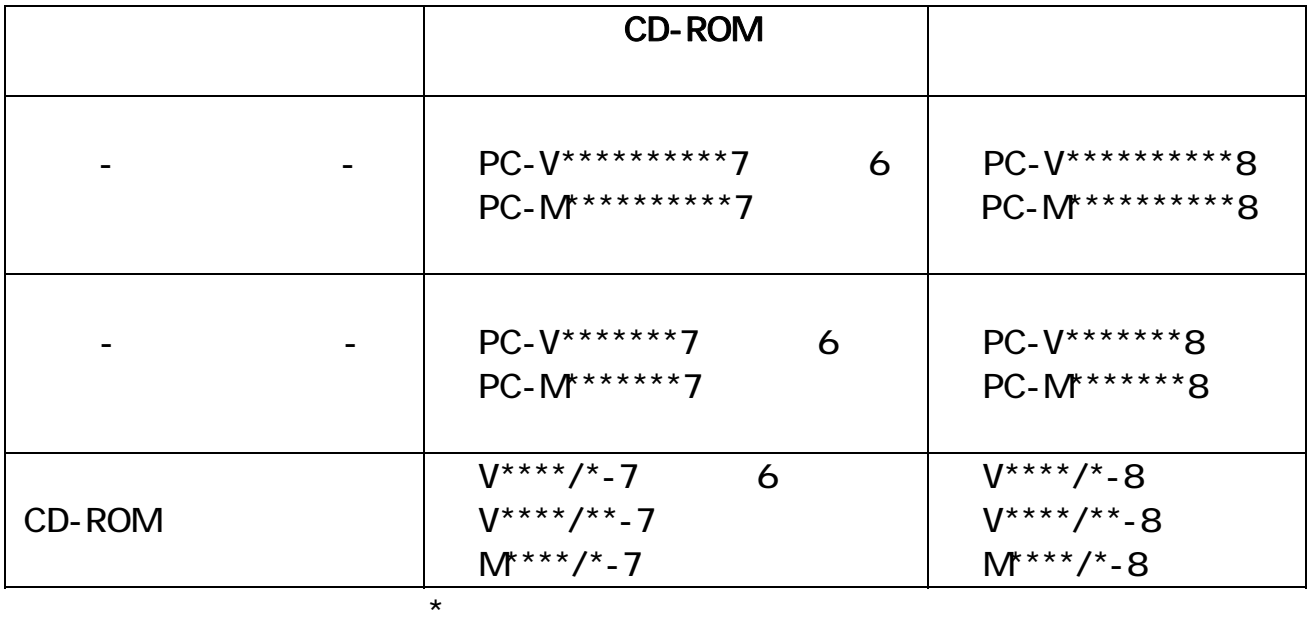

PART3

DVD-ROM

 $Q\&A$ 

DVD-ROM

DVD-ROM

VersaPro VE

 $VE$  V 26A/E-8 V 25A/E-8 V 18L/E-8